### **BAB IV HASIL DAN PEMBAHASAN**

### **4.1 Pengumpulan Data**

Data awal (Data Primer) yaitu data yang akan digunakan untuk analisis data berupa teks yang dikumpulkan oleh peneliti dan didapat dari (Abdul Baqi 2017). Pengumpulan data pencarian hadits ini dilakukan pada bulan Oktober 2023 – Januari 2024. Jumlah data yang dipakai yaitu sejumlah 306 data hadits yang telah dilabeli dan dapat dilihat pada table gambar 4.1, 4.2 dan 4.3

ENRA I LA

e.

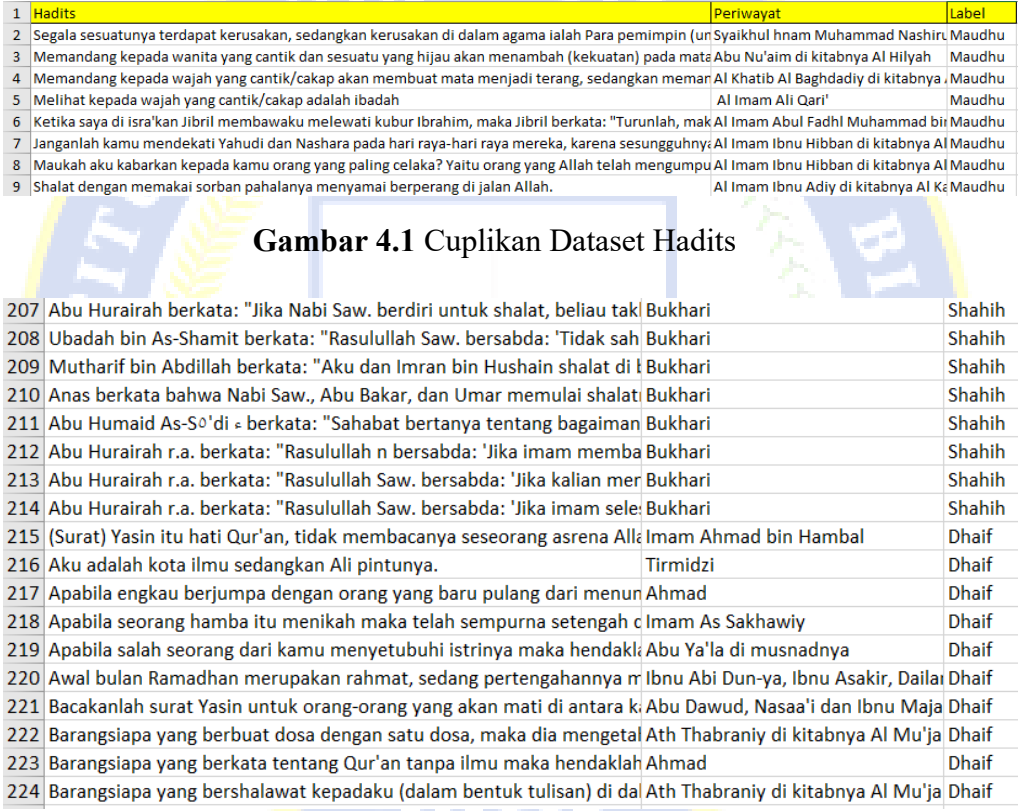

**Gambar 4.2** Lanjutan Cuplikan Dataset Hadits

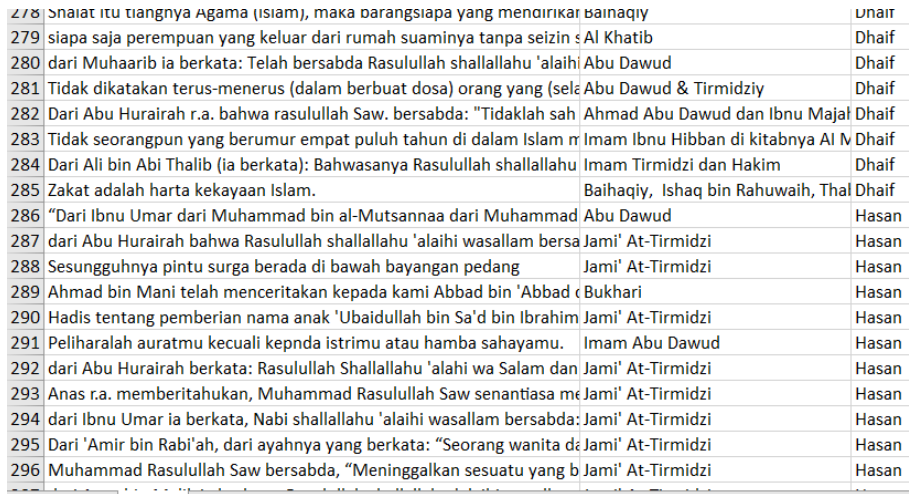

# **Gambar 4.3** Cuplikan Lanjutan Dataset Hadits

Dari beberapa gambar diatas menampilkan beberapa teks hadits dengan periwayat serta label jenis hadits.

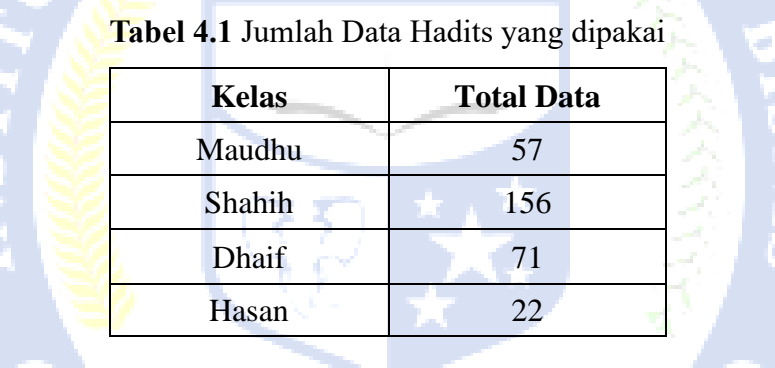

## **4.1.1 Pelabelan**

Pelabelan pada dataset dilakukan secara manual oleh pelabel. Pelabel memberi label sesuai jenis hadits yang telah didapat dari sumber yang ada. Berikut merupakan contoh parameter data yang dikirim saat pengklasifikasian.

- a. Text : input teks yang akan diklasifikasikan labelnya
- b. Class : class atau label hasil klasifikasi (Shahih, Maudhu, Dhaif, Hasan)

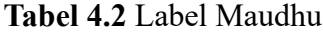

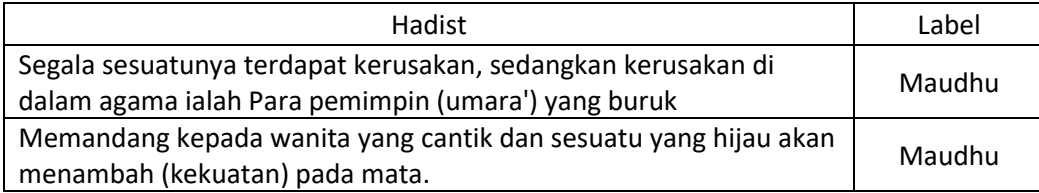

**Tabel 4.3** Label Shahih

| Hadist                                                                                                    | Label  |
|----------------------------------------------------------------------------------------------------|--------|
| Ibnu Abbas r.a. berkata bahwa Nabi mengutus Mu'adz ke Yaman dan<br>beliau bersabda: "Hindarilah oleh kalian do'a orang yang terzhalimi,<br>karena sesungguhnya tidak ada penghalang antara dia (do'anya)<br>dengan Allah." | Shahih |
| Abu Hurairah r.a. berkata: "Nabi Saw. bersabda: 'Iman itu enam<br>puluh lebih cabangnya, dan sifat malu itu termasuk salah satu<br>cabang iman."                                                                           | Shahih |

## **Tabel 4.4** Label Shahih

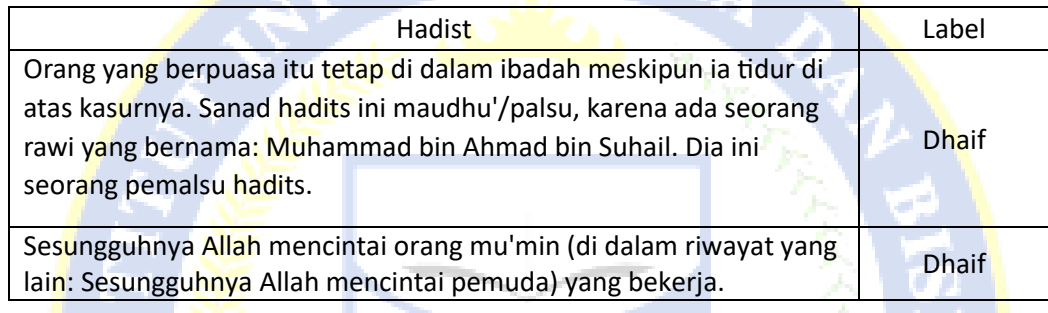

## **Tabel 4.5** Label Hasan

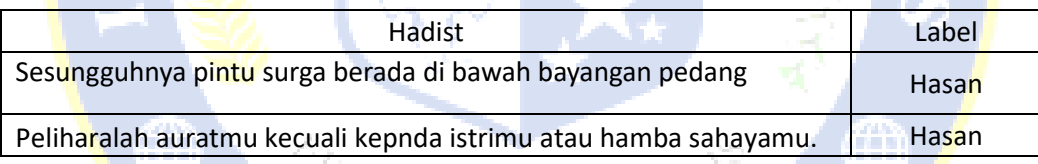

Berikut dibawah ini merupakan contoh format array coding dari pelabelan.  $\text{Sdata} = \lceil$ 

[

'text' => 'Ubadah bin As-Shamit berkata: "Rasulullah Saw. bersabda:

'Tidak sah shalat orang yang tidak membaca Al-Fatihah." ', 'class' => 'Shahih'

```
 ],
\left[ \right]
```
'text' => 'Bersuci itu merupakan sebagian dari iman',

'class' => 'Hasan'

],

### **4.1.2** *Preprocessing Data*

Tahap preprocessing data pada *Naive Bayes Text Classifier*, merupakan serangkaian proses untuk mengubah data sesuai degan format yang dibutuhkan. Berikut merupakan proses dari *preprocessing data.*

1. *Case Folding*

Proses pada tahap ini yaitu seluruh karakter pada dokumen akan diubah menjadi huruf kecil (*lowercase*) yang dapat dilihat seperti pada table 4.7

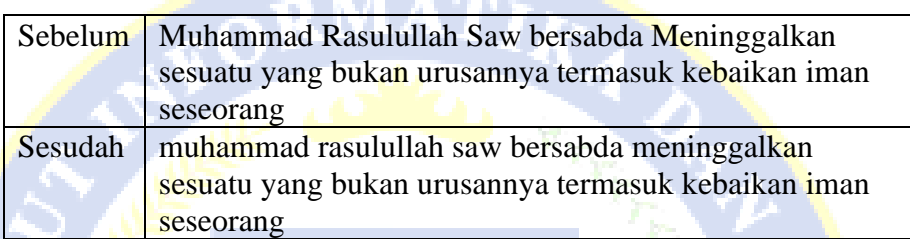

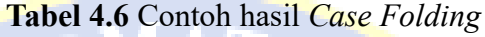

### 2. *Tokenization*

Tahap ini biasa disebut dengan tokenisasi, yaitu proses dimana kalimat akan dipecah menjadi kata atau yang disebut dengan token (Rian Tineges 2021). Tujuanya adalah untuk membedakan mana antara pemisah kata atau bukan. Contoh proses *tokenization* dapat dilihat pada table 4.8

### **Tabel 4.7** Contoh hasil *tokenization*

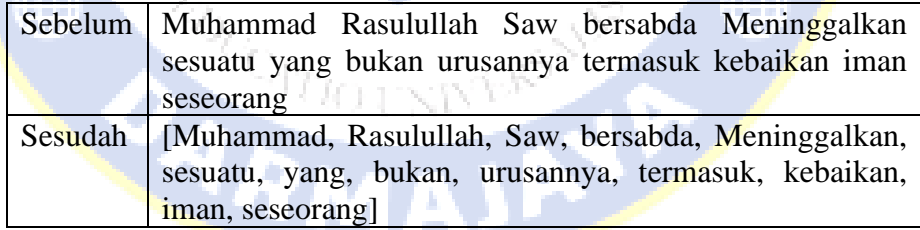

#### 3. *Filtering*

Tahap selanjutnya yaitu filtering yang digunakan untuk mengambil katakata penting dari hasil token sebelumnya. Kata yang sering muncul dan tidak memiliki makna itulah yang disebut dengan *stopword.* Seperti penggunaan kata penghubung seperti dan, yang, serta, setelah, dan lainnya. Penghilangan *stopword* ini dapat mengurangi ukuran *index* dan waktu pemrosesan. Selain itu, juga dapat mengurangi level noise. Contoh proses *tokenization* dapat dilihat pada table 4.9

| Sebelum   Muhammad Rasulullah Saw bersabda Meninggalkan                                                   |
|----------------------------------------------------------------------------------------------------|
| sesuatu yang bukan urusannya termasuk kebaikan iman                                                       |
| seseorang                                                                                                 |
| Sesudah   Muhammad Rasulullah Saw bersabda Meninggalkan<br>sesuatu bukan urusannya termasuk kebaikan iman |
| seseorang                                                                                                 |

**Tabel 4.8** Contoh hasil *filtering*

### 4. *Stemming*

Tahap ini dilakukan untuk mendapatkan kata dasar dari suatu kata. Dengan kata lain, teknik ini dilakukan untuk mendapatkan kata dasar dari teks yang berimbuhan. Library yang digunakan untuk proses stemming ini adalah *library* sastrawi. Tujuan dari dilakukannya teknik ini adalah agar ketika pembobotan dilakukan, kata-kata yang memiliki kata dasar sama akan mendapat bobot yang sama (Alfando and Hayami 2023). Contoh pengambilan kata dasar yang berimbuhan:

- $-$  Menahan  $\Rightarrow$  tahan
- Sebaik-baiknya => baik

### **Table 4.9** Contoh hasil *stemming*

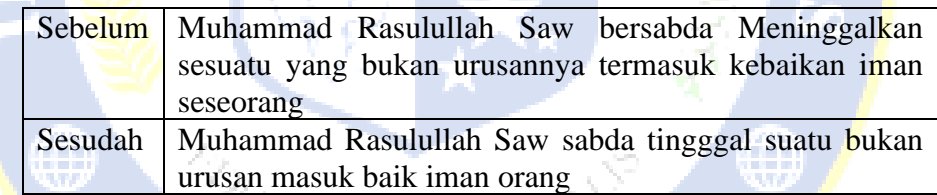

Berikut merupakan coding pengambilan teks dari teks mining:

public function getWords()

```
 {
```
 $\text{Sunique} = \text{array} \text{unique}(\text{Sthis}\text{-}\text{words});$ 

```
$this ->words = array values($unique);
```

```
 return $this->words;
```
}

Berikut merupakan stemming teks menghilangkan imbuhan:

```
public function stem(string $text)
```

```
 {
   $stemmed = $this->stemmer->stem($text);
```

```
$words = explode('', $stemmed); foreach ($words as $word) {
  $this >words[] = $word;
 }
 return $stemmed;
```

```
 }
```
{

}

```
5. Training Data
```
Berikut dibawah ini merupakan kode dari training data:

public function training(array \$data)

```
$this >\frac{data}{} = $data;
$stemmer = new Stemmer();foreach ($this->data as $index => $item) {
   $stemmed = $stemmer->stem($item['text']);
   $this->data[$index]['text'] = $stemmed;
```
\$this->setWords(\$stemmer->getWords());

```
 foreach ($this->class as $item) {
  \text{SclassData} = \text{Sthis-}\text{2getDataByClass}(Sitem);
  $index = $this >findWordsClassIndex($item);
```

```
 foreach ($this->words as $word) {
       $this->wordsClass[$index]['words'][] = ['word' => $word,
 'count' => 0;
```

```
 foreach ($classData as $item) {
```

```
\text{Sp}lits = explode(' ', \text{Stem}['text']);
 foreach ($this->wordsClass[$index]['words'] as $key => $word) {
   foreach ($splits as $split) {
     if ($word['word'] == $split) {
```

```
 $this->wordsClass[$index]['words'][$key]['count']++;
```
}

 } }

}

6. *Prediction Data*

Berikut dibawah ini merupakan kode dari data prediksi. public function predict(\$data)

{

\$stemmer = new Stemmer();

\$stemmed = \$stemmer->stem(\$data);

\$wordsArray = explode(' ', \$stemmed);

// calculate each class

 $$testClass = []$ ;

foreach (\$this->class as \$class) {

 $$index = $this$  > find Words Class Index (\$class);

foreach (\$wordsArray as \$word) {

\$match =

array\_filter(\$this>wordsClass[\$index]['computed'], function (\$item) use (\$word) {

return (\$item['word'] === \$word);

});

 $\mathbb{R}$   $\rightarrow$ 

}

}

if (\$match) {

\$testClass[\$class]['computed'][] = reset(\$match)['value'];

 $$testClass[Sclass][result'] = 1; // init the result for the class$ 

```
 foreach ($testClass as $key => $value) {
   foreach ($value['computed'] as $val) {
      $testClass[$key]['result'] *= $val;
```
# }

}

```
\text{S} \text{result} = [];
```
foreach (\$this->class as \$class) {

\$result[] = \$testClass[\$class]['result'];

}

 $\mathsf{Smax} = \max(\mathsf{Sresult})$ ;

foreach (\$testClass as \$key => \$item) {

if ( $$item['result'] == $max)$  return  $$key;$ 

```
 }
 return false;
 }
```
#### **4.1.3 Pembobotan TF-IDF**

Dataset yang telah melewati tahapan *preprocessing* sebelumnya, tahap berikutnya adalah tahap pembobotan T*erm Frequency-Inverse Document Frequency* (TF-IDF). Pembobotan ini bertujuan agar nilai hitung disetiap kata dapat dipakai sebagai fitur. Untuk menghitung TF-IDF (*Term Frequency-Inverse Document Frequency*), kita perlu mengikuti beberapa langkah:

- 1) Tokenisasi: Memisahkan setiap kata dalam dokumen menjadi token.
- 2) Hitung TF (*Term Frequency*): Menghitung berapa kali setiap kata muncul dalam dokumen.
- 3) Hitung IDF (*Inverse Document Frequency*): Menghitung seberapa sering kata tersebut muncul di seluruh dokumen.
- 4) Hitung TF-IDF: Mengalikan TF dengan IDF untuk mendapatkan skor TF-IDF untuk setiap kata dalam setiap dokumen.

### **4.1.3.1 Tokenisasi**

Memisahkan setiap kata dalam dokumen menjadi token. Dalam kasus ini, kita akan memperhitungkan kata-kata unik sebagai term.

D1 = sebaik-baik obat adalah Al-Qur'an.

D2 = sebaik-baik urusan yang sedang atau tengah-tengah.

D3 = Agama itu dibangun atas dasar kebersihan.

D4 = Imran bin Hushain berkata Nabi Saw bersabda Malu itu tak mendatangkan sesuatu kecuali kebaikan

D5 = Barangsiapa yang berkata tentang Al-Qur'an tanpa ilmu maka hendaklah dia mengambil tempat tinggalnya di neraka.

D6 = Barangsiapa yang sakit selama tiga hari akan hapus dosa-dosanya seperti pada hari dia dilahirkan ibunya

D7 = Bersuci itu merupakan sebagian dari iman

D8 = Barangsiapa yang akhir perkataannya laailaahailallahu, maka dia akan masuk surga.

Pada tahap ini dilakukan perhitungan kemunculan kata (tf) kita hanya perlu menghitung jumlah kemunculan term (kata) dibagi dengan jumlah total term pada dokumen, dinotasikan sebagai berikut.

$$
tf(t,d) = \frac{ft, d}{\sum_{t \in d} ft', d}
$$

Keterangan:

tf = *term frequency* (ferekuensi kemunculan tiap kata)

ţ.

 $t = term (kata)$ 

 $d = \text{dokumen}$ 

### **Tabel 4.10** Perhitungan *Term Frequency* (TF)

А

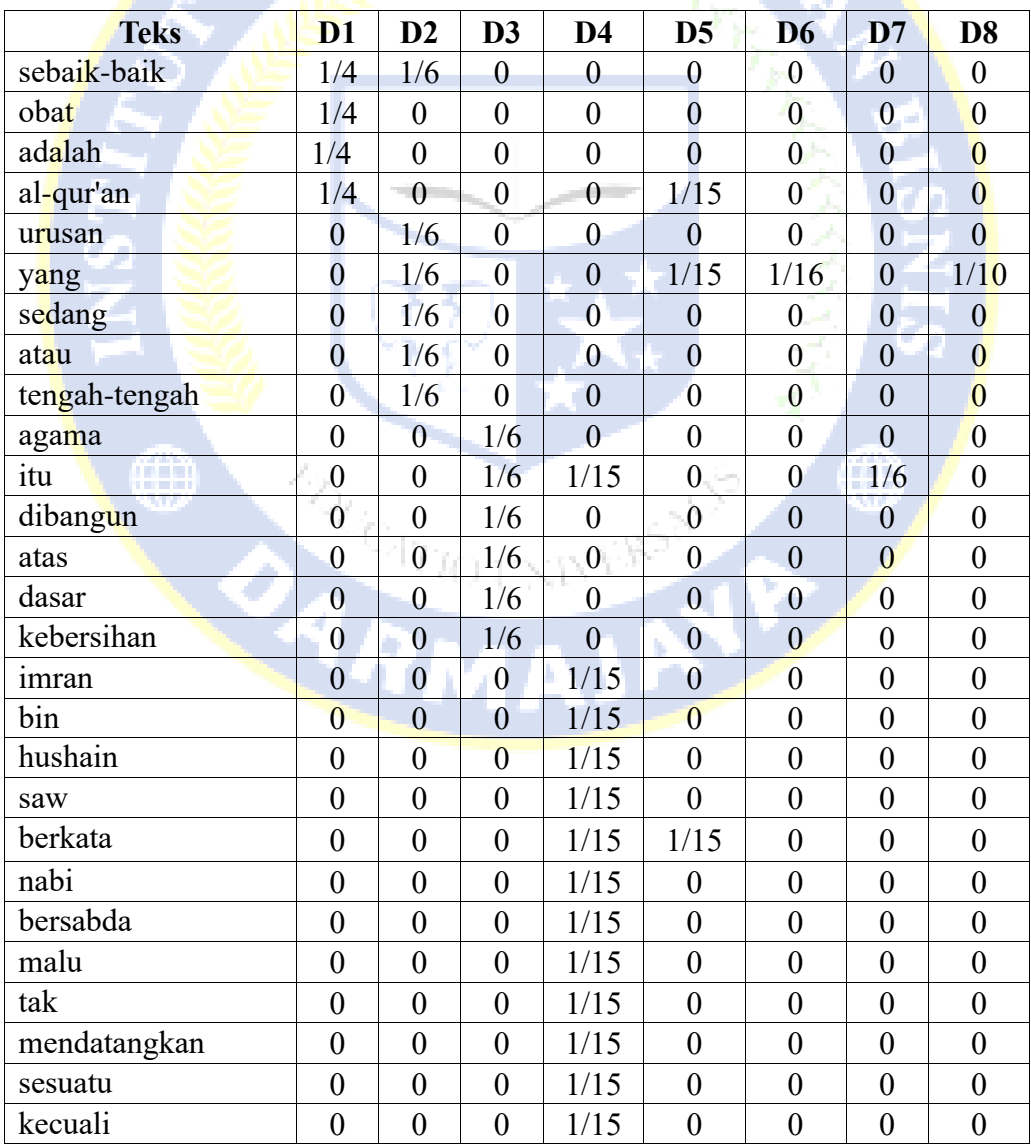

| kebaikan           | $\boldsymbol{0}$ | $\boldsymbol{0}$        | $\boldsymbol{0}$ | 1/15             | $\overline{0}$   | $\mathbf{0}$     | $\boldsymbol{0}$ | $\boldsymbol{0}$        |
|--------------------|------------------|-------------------------|------------------|------------------|------------------|------------------|------------------|-------------------------|
| barangsiapa        | $\boldsymbol{0}$ | $\boldsymbol{0}$        | $\mathbf{0}$     | $\boldsymbol{0}$ | 1/15             | 1/15             | $\overline{0}$   | 1/10                    |
| tentang            | $\boldsymbol{0}$ | $\boldsymbol{0}$        | $\boldsymbol{0}$ | $\boldsymbol{0}$ | 1/15             | $\boldsymbol{0}$ | $\boldsymbol{0}$ | $\boldsymbol{0}$        |
| tanpa              | $\boldsymbol{0}$ | $\boldsymbol{0}$        | $\boldsymbol{0}$ | $\boldsymbol{0}$ | 1/15             | $\boldsymbol{0}$ | $\boldsymbol{0}$ | $\boldsymbol{0}$        |
| ilmu               | $\boldsymbol{0}$ | $\mathbf{0}$            | $\boldsymbol{0}$ | $\boldsymbol{0}$ | 1/15             | $\boldsymbol{0}$ | $\boldsymbol{0}$ | $\mathbf{0}$            |
| maka               | $\boldsymbol{0}$ | $\boldsymbol{0}$        | $\boldsymbol{0}$ | $\boldsymbol{0}$ | 1/15             | $\boldsymbol{0}$ | $\overline{0}$   | 1/10                    |
| hendaklah          | $\boldsymbol{0}$ | $\boldsymbol{0}$        | $\boldsymbol{0}$ | $\boldsymbol{0}$ | 1/15             | $\boldsymbol{0}$ | $\boldsymbol{0}$ | $\boldsymbol{0}$        |
| dia                | $\boldsymbol{0}$ | $\boldsymbol{0}$        | $\mathbf{0}$     | $\boldsymbol{0}$ | 1/15             | 1/15             | $\mathbf{0}$     | 1/10                    |
| mengambil          | $\boldsymbol{0}$ | $\mathbf{0}$            | $\mathbf{0}$     | $\mathbf{0}$     | 1/15             | $\boldsymbol{0}$ | $\mathbf{0}$     | $\boldsymbol{0}$        |
| tempat             | $\overline{0}$   | $\mathbf{0}$            | $\boldsymbol{0}$ | $\boldsymbol{0}$ | 1/15             | $\boldsymbol{0}$ | $\boldsymbol{0}$ | $\boldsymbol{0}$        |
| tinggalnya         | $\overline{0}$   | $\mathbf{0}$            | $\overline{0}$   | $\mathbf{0}$     | 1/15             | $\overline{0}$   | $\overline{0}$   | $\mathbf{0}$            |
| di                 | $\overline{0}$   | $\overline{0}$          | $\overline{0}$   | $\overline{0}$   | 1/15             | $\boldsymbol{0}$ | $\mathbf{0}$     | $\boldsymbol{0}$        |
| neraka             | $\overline{0}$   | $\boldsymbol{0}$        | $\boldsymbol{0}$ | $\mathbf{0}$     | 1/15             | $\overline{0}$   | $\overline{0}$   | $\boldsymbol{0}$        |
| sakit              | $\overline{0}$   | $\boldsymbol{0}$        | $\mathbf{0}$     | $\mathbf{0}$     | $\overline{0}$   | 1/15             | $\overline{0}$   | $\mathbf{0}$            |
| selama             | $\boldsymbol{0}$ | $\mathbf{0}$            | $\mathbf{0}$     | $\boldsymbol{0}$ | $\mathbf{0}$     | 1/15             | $\overline{0}$   | $\boldsymbol{0}$        |
| tiga               | $\overline{0}$   | $\overline{0}$          | $\overline{0}$   | $\overline{0}$   | $\overline{0}$   | 1/15             | $\boldsymbol{0}$ | $\boldsymbol{0}$        |
| hari               | $\bf{0}$         | $\boldsymbol{0}$        | $\boldsymbol{0}$ | $\mathbf{0}$     | $\boldsymbol{0}$ | 2/15             | $\overline{0}$   | $\overline{\mathbf{0}}$ |
| akan               | $\boldsymbol{0}$ | $\mathbf{0}$            | $\boldsymbol{0}$ | $\boldsymbol{0}$ | $\mathbf{0}$     | 1/15             | $\boldsymbol{0}$ | 1/10                    |
| hapus              | $\mathbf{0}$     | $\bf{0}$                | $\boldsymbol{0}$ | $\boldsymbol{0}$ | $\boldsymbol{0}$ | 1/15             | $\mathbf{0}$     | $\boldsymbol{0}$        |
| dosa-dosanya       | $\mathbf{0}$     | $\boldsymbol{0}$        | $\overline{0}$   | $\overline{0}$   | $\overline{0}$   | 1/15             | $\overline{0}$   | $\overline{0}$          |
| seperti            | $\mathbf{0}$     | $\overline{0}$          | $\overline{0}$   | $\overline{0}$   | $\overline{0}$   | 1/15             | $\overline{0}$   | $\boldsymbol{0}$        |
| pada               | $\boldsymbol{0}$ | $\overline{\mathbf{0}}$ | $\overline{0}$   | $\overline{0}$   | $\overline{0}$   | 1/15             | $\overline{0}$   | $\overline{0}$          |
| dilahirkan         | $\overline{0}$   | $\overline{0}$          | $\boldsymbol{0}$ | $\boldsymbol{0}$ | $\overline{0}$   | 1/15             | $\overline{0}$   | $\overline{0}$          |
| ibunya             | $\boldsymbol{0}$ | $\overline{0}$          | $\overline{0}$   | $\boldsymbol{0}$ | $\boldsymbol{0}$ | $1/15$           | $\mathbf{0}$     | $\overline{0}$          |
| bersuci<br>m       | $\boldsymbol{0}$ | $\boldsymbol{0}$        | $\boldsymbol{0}$ | $\boldsymbol{0}$ | $\mathbf{0}$     | 1/15             | $\overline{0}$   | $\mathbf{0}$            |
| merupakan          | $\boldsymbol{0}$ | $\boldsymbol{0}$        | $\boldsymbol{0}$ | $\boldsymbol{0}$ | $\boldsymbol{0}$ | $\overline{0}$   | 1/6              | $\boldsymbol{0}$        |
| sebagian           | $\bf{0}$         | $\boldsymbol{0}$        | $\mathbf{0}$     | $\boldsymbol{0}$ | $\overline{0}$   | $\overline{0}$   | 1/6              | $\boldsymbol{0}$        |
| dari               | $\boldsymbol{0}$ | $\boldsymbol{0}$        | $\boldsymbol{0}$ | $\boldsymbol{0}$ | $\overline{0}$   | $\boldsymbol{0}$ | 1/6              | $\boldsymbol{0}$        |
| iman               | $\overline{0}$   | $\bf{0}$                | $\overline{0}$   | $\overline{0}$   | $\mathbf{0}$     | $\overline{0}$   | 1/6              | $\boldsymbol{0}$        |
| akhir              | $\overline{0}$   | $\overline{0}$          | $\boldsymbol{0}$ | $\boldsymbol{0}$ | $\overline{0}$   | $\boldsymbol{0}$ | $\boldsymbol{0}$ | 1/10                    |
| perkataannya       | $\boldsymbol{0}$ | $\overline{0}$          | $\overline{0}$   | $\overline{0}$   | $\overline{0}$   | $\boldsymbol{0}$ | $\boldsymbol{0}$ | 1/10                    |
| laailaahaillallahu | $\boldsymbol{0}$ | $\boldsymbol{0}$        | $\boldsymbol{0}$ | $\boldsymbol{0}$ | $\boldsymbol{0}$ | $\boldsymbol{0}$ | $\boldsymbol{0}$ | 1/10                    |
| masuk              | $\boldsymbol{0}$ | $\boldsymbol{0}$        | $\boldsymbol{0}$ | $\boldsymbol{0}$ | $\boldsymbol{0}$ | $\boldsymbol{0}$ | $\boldsymbol{0}$ | 1/10                    |
| surga              | $\boldsymbol{0}$ | $\boldsymbol{0}$        | $\boldsymbol{0}$ | $\boldsymbol{0}$ | $\boldsymbol{0}$ | $\boldsymbol{0}$ | $\boldsymbol{0}$ | 1/10                    |

**Tabel 4.11** Lanjutan Perhitungan *Term Frequency* (TF)

# **4.1.3.3 Menghitung** *Inverse Document Frequency* **(IDF)**

Pada tahap ini dilakukan perhitungan dengan berapa banyak jumlah dokumen yang mengandung masing-masing kata. Rumus menghitung IDF yaitu sebagai berikut:

$$
IDF(t) = log\left(\frac{N}{dft}\right)
$$

Keterangan :

t = *term* (kata)

N = Jumlah total dokumen

dft = jumlah dokumen yang mengandung t

Contoh perhitungannya dapat dilihat pada tabel 4.13

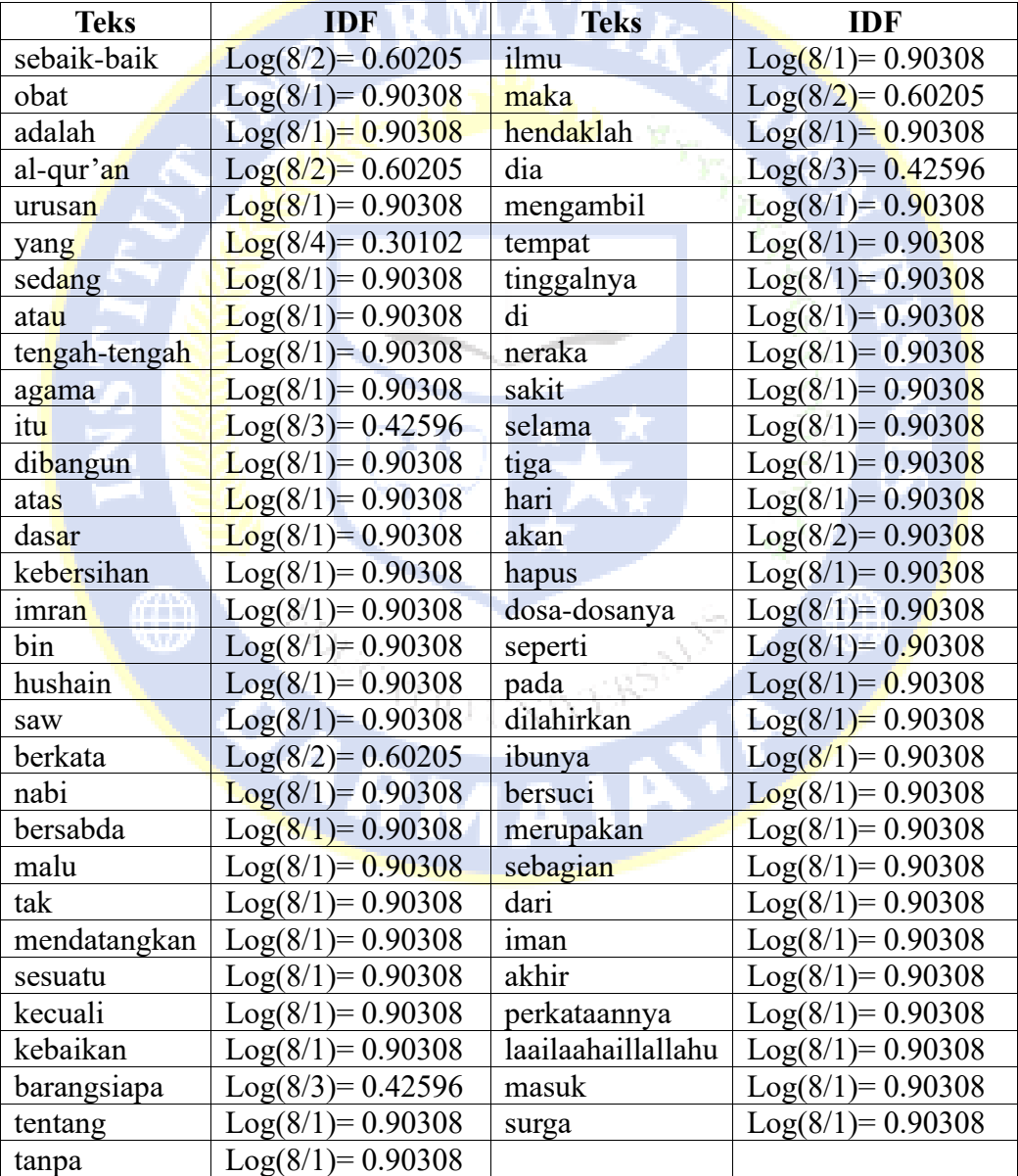

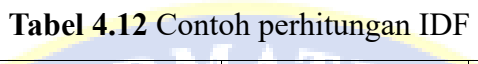

### **4.1.3.4 Menghitung TF-IDF**

Setelah mendapatkan nilai TF dan IDF selanjutnya adalah mengalikan dua nilai tersebut untuk mendapatkan TF-IDF. Untuk perhitungannya dapat menggunakan rumus dibawah ini:

$$
w(t, d) = tf(t, d) \times idf(t, D)
$$

| <b>Teks</b>  | D <sub>1</sub>   | D2               | D <sub>3</sub>   | D4               | D <sub>5</sub>   | D <sub>6</sub>      | D7               | D <sub>8</sub>   |
|--------------|------------------|------------------|------------------|------------------|------------------|---------------------|------------------|------------------|
| Sebaik       | 0.15051          | 0.10033          | $\mathbf{0}$     | $\mathbf{0}$     | $\boldsymbol{0}$ | $\overline{0}$      | $\boldsymbol{0}$ | $\boldsymbol{0}$ |
| -baik        |                  |                  |                  |                  |                  |                     |                  |                  |
| obat         | 0.22577          | $\overline{0}$   | $\overline{0}$   | $\overline{0}$   | $\overline{0}$   | $\overline{0}$      | $\boldsymbol{0}$ | $\boldsymbol{0}$ |
| adalah       | 0.22577          | $\overline{0}$   | $\overline{0}$   | $\overline{0}$   | $\overline{0}$   | $\overline{0}$      | $\mathbf{0}$     | $\overline{0}$   |
| al-qur'an    | 0.15051          | $\overline{0}$   | $\overline{0}$   | $\bf{0}$         | 0.04013          | $\overline{0}$      | $\mathbf{0}$     | $\boldsymbol{0}$ |
| urusan       | $\boldsymbol{0}$ | 0.15050          | $\boldsymbol{0}$ | $\overline{0}$   | $\overline{0}$   | $\overline{0}$      | $\mathbf{0}$     | $\overline{0}$   |
| yang         | $\overline{0}$   | 0.05016          | $\boldsymbol{0}$ | $\boldsymbol{0}$ | 0.00444          | 0.01881             | $\mathbf{0}$     | 0.030102         |
| sedang       | $\overline{0}$   | 0.15050          | $\boldsymbol{0}$ | $\mathbf{0}$     | $\boldsymbol{0}$ | $\overline{0}$      | $\boldsymbol{0}$ | $\boldsymbol{0}$ |
| atau         | $\overline{0}$   | 0.15050          | $\mathbf{0}$     | $\overline{0}$   | $\bf{0}$         | $\overline{0}$      | $\overline{0}$   | $\boldsymbol{0}$ |
| Tengah       | $\mathbf{0}$     | 0.15050          | $\boldsymbol{0}$ | $\boldsymbol{0}$ | $\bf{0}$         | $\boldsymbol{0}$    | $\overline{0}$   | $\boldsymbol{0}$ |
| -tengah      |                  |                  |                  |                  |                  |                     |                  |                  |
| agama        | $\overline{0}$   | $\boldsymbol{0}$ | 0.15050          | $\overline{0}$   | $\overline{0}$   | $\overline{0}$      | $\overline{0}$   | $\boldsymbol{0}$ |
| itu          | $\mathbf{0}$     | $\boldsymbol{0}$ | 0.07099          | 0.02839          | $\overline{0}$   | $\mathbf{0}$        | 0.07099          | $\boldsymbol{0}$ |
| dibangun     | $\overline{0}$   | $\boldsymbol{0}$ | 0.15050          | $\boldsymbol{0}$ | $\boldsymbol{0}$ | $\overline{0}$      | $\mathbf{0}$     | $\boldsymbol{0}$ |
| atas         | $\mathbf{0}$     | $\boldsymbol{0}$ | 0.15050          | $\overline{0}$   | $\overline{0}$   | $\overline{0}$      | $\overline{0}$   | $\boldsymbol{0}$ |
| dasar        | $\overline{0}$   | $\boldsymbol{0}$ | 0.15050          | $\overline{0}$   | $\overline{0}$   | $\boldsymbol{0}$    | $\boldsymbol{0}$ | $\boldsymbol{0}$ |
| kebersihan   | $\boldsymbol{0}$ | $\boldsymbol{0}$ | 0.15050          | $\overline{0}$   | $\overline{0}$   | $\overline{0}$      | $\mathbf{0}$     | $\boldsymbol{0}$ |
| imran        | $\boldsymbol{0}$ | $\boldsymbol{0}$ | $\bf{0}$         | 0.06019          | $\boldsymbol{0}$ | $\boldsymbol{0}$    | $\bf{0}$         | $\boldsymbol{0}$ |
| bin          | $\mathbf{0}$     | $\overline{0}$   | $\boldsymbol{0}$ | 0.06019          | $\boldsymbol{0}$ | $\overline{0}$      | $\boldsymbol{0}$ | $\boldsymbol{0}$ |
| hushain      | $\overline{0}$   | $\overline{0}$   | $\boldsymbol{0}$ | 0.06019          | $\boldsymbol{0}$ | $\overline{0}$<br>w | $\boldsymbol{0}$ | $\boldsymbol{0}$ |
| saw          | $\boldsymbol{0}$ | $\boldsymbol{0}$ | $\boldsymbol{0}$ | 0.06019          | $\overline{0}$   | $\overline{0}$      | $\boldsymbol{0}$ | $\boldsymbol{0}$ |
| berkata      | $\overline{0}$   | $\overline{0}$   | $\mathbf{0}$     | 0.04013          | 0.04013          | $\overline{0}$      | $\boldsymbol{0}$ | $\mathbf{0}$     |
| nabi         | $\mathbf{0}$     | $\overline{0}$   | $\boldsymbol{0}$ | 0.06019          | $\boldsymbol{0}$ | $\overline{0}$      | $\boldsymbol{0}$ | $\boldsymbol{0}$ |
| bersabda     | $\overline{0}$   | $\boldsymbol{0}$ | $\overline{0}$   | 0.06019          | $\overline{0}$   | $\overline{0}$      | $\boldsymbol{0}$ | $\boldsymbol{0}$ |
| malu         | $\overline{0}$   | $\overline{0}$   | $\boldsymbol{0}$ | 0.06019          | $\overline{0}$   | $\mathbf{0}$        | $\boldsymbol{0}$ | $\boldsymbol{0}$ |
| tak          | $\boldsymbol{0}$ | $\boldsymbol{0}$ | $\overline{0}$   | 0.06019          | $\overline{0}$   | $\boldsymbol{0}$    | $\boldsymbol{0}$ | $\boldsymbol{0}$ |
| mendatangkan | $\overline{0}$   | $\boldsymbol{0}$ | $\overline{0}$   | 0.06019          | $\overline{0}$   | $\mathbf{0}$        | $\boldsymbol{0}$ | $\boldsymbol{0}$ |
| sesuatu      | $\boldsymbol{0}$ | $\boldsymbol{0}$ | $\boldsymbol{0}$ | 0.06019          | $\boldsymbol{0}$ | $\boldsymbol{0}$    | $\boldsymbol{0}$ | $\boldsymbol{0}$ |
| kecuali      | $\boldsymbol{0}$ | $\boldsymbol{0}$ | $\boldsymbol{0}$ | 0.06019          | $\boldsymbol{0}$ | $\boldsymbol{0}$    | $\boldsymbol{0}$ | $\boldsymbol{0}$ |
| kebaikan     | $\boldsymbol{0}$ | $\boldsymbol{0}$ | $\boldsymbol{0}$ | 0.06019          | $\overline{0}$   | $\overline{0}$      | $\boldsymbol{0}$ | $\overline{0}$   |
| barangsiapa  | $\overline{0}$   | $\overline{0}$   | $\overline{0}$   | $\overline{0}$   | 0.06019          | 0.02839             | $\overline{0}$   | 0.04259          |
| tentang      | $\boldsymbol{0}$ | $\boldsymbol{0}$ | $\boldsymbol{0}$ | $\boldsymbol{0}$ | 0.06019          | $\theta$            | $\boldsymbol{0}$ | $\mathbf{0}$     |
| tanpa        | $\boldsymbol{0}$ | $\boldsymbol{0}$ | $\boldsymbol{0}$ | $\boldsymbol{0}$ | 0.06019          | $\boldsymbol{0}$    | $\boldsymbol{0}$ | $\boldsymbol{0}$ |
| ilmu         | $\boldsymbol{0}$ | $\boldsymbol{0}$ | $\boldsymbol{0}$ | $\boldsymbol{0}$ | 0.06019          | $\boldsymbol{0}$    | $\boldsymbol{0}$ | $\overline{0}$   |
| maka         | $\overline{0}$   | $\overline{0}$   | $\boldsymbol{0}$ | $\overline{0}$   | 0.04013          | $\theta$            | $\overline{0}$   | 0.090308         |
| hendaklah    | $\boldsymbol{0}$ | $\boldsymbol{0}$ | $\boldsymbol{0}$ | $\boldsymbol{0}$ | 0.06019          | $\mathbf{0}$        | $\boldsymbol{0}$ | $\mathbf{0}$     |
| dia          | $\boldsymbol{0}$ | $\boldsymbol{0}$ | $\boldsymbol{0}$ | $\boldsymbol{0}$ | 0.02839          | 0.02839             | $\boldsymbol{0}$ | 0.04259          |

**Tabel 4.13** Contoh perhitungan TF-IDF

| <b>Teks</b>              | D <sub>1</sub>   | D2               | D <sub>3</sub>   | D <sub>4</sub>   | D <sub>5</sub>   | D <sub>6</sub>   | D7               | D <sub>8</sub>   |
|--------------------------|------------------|------------------|------------------|------------------|------------------|------------------|------------------|------------------|
| mengambil                | $\mathbf{0}$     | $\boldsymbol{0}$ | $\mathbf{0}$     | $\boldsymbol{0}$ | 0.06019          | $\boldsymbol{0}$ | $\boldsymbol{0}$ | $\boldsymbol{0}$ |
| tempat                   | $\overline{0}$   | $\mathbf{0}$     | $\overline{0}$   | $\overline{0}$   | 0.06019          | $\overline{0}$   | $\overline{0}$   | $\boldsymbol{0}$ |
| tinggalnya               | $\overline{0}$   | $\mathbf{0}$     | $\overline{0}$   | $\mathbf{0}$     | 0.06019          | $\overline{0}$   | $\mathbf{0}$     | $\boldsymbol{0}$ |
| di                       | $\overline{0}$   | $\mathbf{0}$     | $\overline{0}$   | $\boldsymbol{0}$ | 0.06019          | $\mathbf{0}$     | $\mathbf{0}$     | $\boldsymbol{0}$ |
| neraka                   | $\overline{0}$   | $\boldsymbol{0}$ | $\boldsymbol{0}$ | $\boldsymbol{0}$ | 0.06019          | $\theta$         | $\mathbf{0}$     | $\boldsymbol{0}$ |
| sakit                    | $\overline{0}$   | $\overline{0}$   | $\overline{0}$   | $\overline{0}$   | $\mathbf{0}$     | 0.06019          | $\overline{0}$   | $\boldsymbol{0}$ |
| selama                   | $\overline{0}$   | $\mathbf{0}$     | $\overline{0}$   | $\boldsymbol{0}$ | $\boldsymbol{0}$ | 0.06019          | $\mathbf{0}$     | $\boldsymbol{0}$ |
| tiga                     | $\overline{0}$   | $\boldsymbol{0}$ | $\overline{0}$   | $\overline{0}$   | $\boldsymbol{0}$ | 0.06019          | $\mathbf{0}$     | $\boldsymbol{0}$ |
| hari                     | $\overline{0}$   | $\overline{0}$   | $\overline{0}$   | $\overline{0}$   | $\overline{0}$   | 0.120407         | $\overline{0}$   | $\overline{0}$   |
| akan                     | $\mathbf{0}$     | $\overline{0}$   | $\overline{0}$   | $\mathbf{0}$     | $\overline{0}$   | 0.04013          | $\boldsymbol{0}$ | 0.060205         |
| hapus                    | $\mathbf{0}$     | $\overline{0}$   | $\overline{0}$   | $\overline{0}$   | $\mathbf{0}$     | 0.06019          | $\boldsymbol{0}$ | $\boldsymbol{0}$ |
| Dosa                     | $\boldsymbol{0}$ | $\overline{0}$   | $\overline{0}$   | $\mathbf{0}$     | $\boldsymbol{0}$ | 0.06019          | $\boldsymbol{0}$ | $\boldsymbol{0}$ |
| -dosanya                 |                  |                  |                  |                  |                  |                  |                  |                  |
| seperti                  | $\overline{0}$   | $\overline{0}$   | $\overline{0}$   | $\mathbf{0}$     | $\boldsymbol{0}$ | 0.06019          | $\overline{0}$   | $\boldsymbol{0}$ |
| pada                     | $\overline{0}$   | $\overline{0}$   | $\overline{0}$   | $\boldsymbol{0}$ | $\overline{0}$   | 0.06019          | $\overline{0}$   | $\boldsymbol{0}$ |
| dilahirkan               | $\overline{0}$   | $\overline{0}$   | $\overline{0}$   | $\overline{0}$   | $\overline{0}$   | 0.06019          | $\overline{0}$   | $\boldsymbol{0}$ |
| ibunya                   | $\overline{0}$   | $\overline{0}$   | $\overline{0}$   | $\boldsymbol{0}$ | $\boldsymbol{0}$ | 0.06019          | $\overline{0}$   | $\boldsymbol{0}$ |
| bersuci                  | $\mathbf{0}$     | $\boldsymbol{0}$ | $\overline{0}$   | $\mathbf{0}$     | $\overline{0}$   | 0.06019          | $\overline{0}$   | $\boldsymbol{0}$ |
| merupakan                | $\overline{0}$   | $\overline{0}$   | $\overline{0}$   | $\overline{0}$   | $\bf{0}$         | $\theta$         | 0.15050          | $\boldsymbol{0}$ |
| sebagian                 | $\overline{0}$   | $\overline{0}$   | $\overline{0}$   | $\boldsymbol{0}$ | $\overline{0}$   | $\mathbf{0}$     | 0.15050          | $\boldsymbol{0}$ |
| dari                     | $\overline{0}$   | $\mathbf{0}$     | $\overline{0}$   | $\overline{0}$   | $\overline{0}$   | $\overline{0}$   | 0.15050          | $\boldsymbol{0}$ |
| iman                     | $\boldsymbol{0}$ | $\boldsymbol{0}$ | $\overline{0}$   | $\overline{0}$   | $\overline{0}$   | $\theta$         | 0.15050          | $\overline{0}$   |
| akhir                    | $\overline{0}$   | $\overline{0}$   | $\mathbf{0}$     | $\overline{0}$   | $\overline{0}$   | $\overline{0}$   | $\overline{0}$   | 0.090308         |
| perkataannya             | $\boldsymbol{0}$ | $\overline{0}$   | $\overline{0}$   | $\boldsymbol{0}$ | $\overline{0}$   | $\overline{0}$   | $\boldsymbol{0}$ | 0.090308         |
| laailaahaillallahu<br>YУ | $\overline{0}$   | $\overline{0}$   | $\overline{0}$   | $\overline{0}$   | $\overline{0}$   | $\overline{0}$   | $\mathbf{0}$     | 0.090308         |
| 377<br>mask              | $\mathbf{0}$     | $\overline{0}$   | $\overline{0}$   | $\mathbf{0}$     | $\overline{0}$   | $\overline{0}$   | $\overline{0}$   | 0.090308         |
| surga                    | $\overline{0}$   | $\boldsymbol{0}$ | $\boldsymbol{0}$ | $\boldsymbol{0}$ | $\boldsymbol{0}$ | $\boldsymbol{0}$ | $\mathbf{0}$     | 0.090308         |

**Tabel 4.14** Lanjutan Contoh perhitungan TF-IDF

### **4.2 Hasil Pengembangan Perangkat Lunak**

Penelitian ini menghasilkan sebuah *Website* Sistem Klasifikasi Hadist Berdasarkan Jenis Hadits dan Perawinya menggunakan Metode *Naïve Bayes*. Berikut adalah tampilan antarmuka aplikasi.

1. Halaman *Login* Admin

Admin atau operator perlu melakukan login terlebih dahulu sebelum masuk ke *website* sistem klasifikasi hadits.

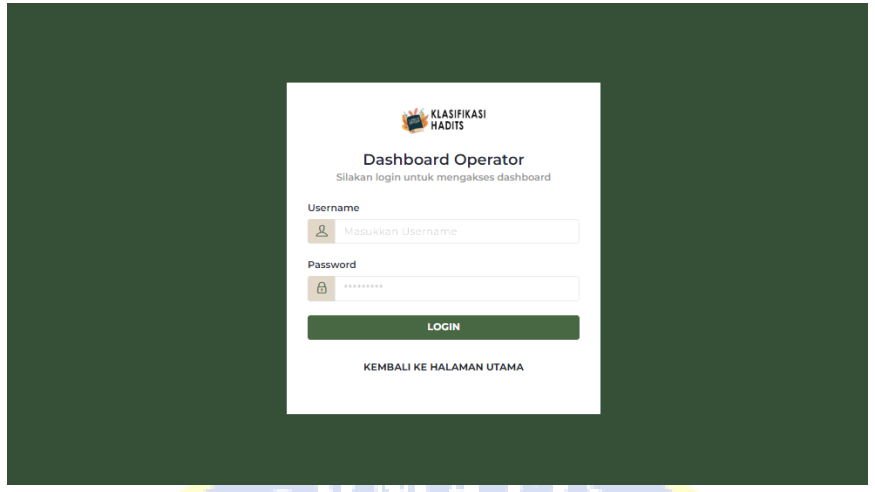

**Gambar 4.4** Halaman Login Admin

2. Halaman *Hom*e Admin

Pada halaman ini, admin dapat melihat berapa total hadits dan label yang

| dinputkan.                |    |                                 |                                                     |
|---------------------------|----|---------------------------------|-----------------------------------------------------|
| KLASIFIKASI<br>HADITS     | 喜  |                                 | 0<br>$\rightarrow$ Log out                          |
|                           | õ. | Home<br>Dashboard / Home        |                                                     |
| Admin<br>Operator         |    | <b>Total Hadits</b><br>⊟<br>306 | <b>Total Kategori Hadits</b><br>₾<br>$\overline{2}$ |
| Navigation                |    |                                 |                                                     |
| ⋒<br>Home                 |    |                                 |                                                     |
| <b>□</b><br>Kelola Hadits |    |                                 |                                                     |
| <b>ID</b> Kelola Kategori |    |                                 |                                                     |
|                           |    |                                 |                                                     |

**Gambar 4.5** Halaman Home Admin

3. Halaman Kelola Hadits Admin

Pada halaman ini, admin dapat menambah, mengedit serta menghapus data hadits.

| <b>KLASIFIKASI</b><br><b>HADITS</b>               | 喜 |                                              |                               |                                                                                                 |                        |                 |      | C)<br>$\rightarrow$ Log out |
|---------------------------------------------------|---|----------------------------------------------|-------------------------------|-------------------------------------------------------------------------------------------------|------------------------|-----------------|------|-----------------------------|
|                                                   | Ø | <b>Kelola Hadits</b><br>Home / Kelola Hadits |                               |                                                                                                 |                        | + Tambah Hadits |      |                             |
| Admin<br>Operator                                 |   | Show                                         | entries<br>10<br>$\checkmark$ |                                                                                                 | Search:                |                 |      |                             |
| Navigation                                        |   | No. 1                                        | Kategori 1                    | <b>Hadits</b><br>îl.                                                                            | Periwayat <sup>1</sup> | Label 1         | N    | N                           |
| Home<br>⋒                                         |   | $\mathbf{1}$                                 | Umum                          | Bersuci itu<br>merupakan sebagian<br>dari iman                                                  | Jami' At-<br>Tirmidzi  | Hasan           | Edit | <b>Hapus</b>                |
| <b>Kelola Hadits</b><br>⋴<br>Kelola Kategori<br>₾ |   | $\overline{2}$                               | Umum                          | Barangsiapa yang<br>akhir perkataannya<br>laa ilaaha illallahu.<br>maka ia akan masuk<br>surga. | Abu Dawud              | Hasan           | Edit | <b>Hapus</b>                |
|                                                   |   |                                              |                               | Al Abbas Ad Duri<br>telah menceritakan<br>kepada kami<br>Abdullah bin Yazid Al<br>Muari talah   |                        |                 |      |                             |

**Gambar 4.6** Halaman menu kelola hadits Admin

4. Form Tambah Hadits

Berikut adalah form tampilan tambah hadits pada sistem

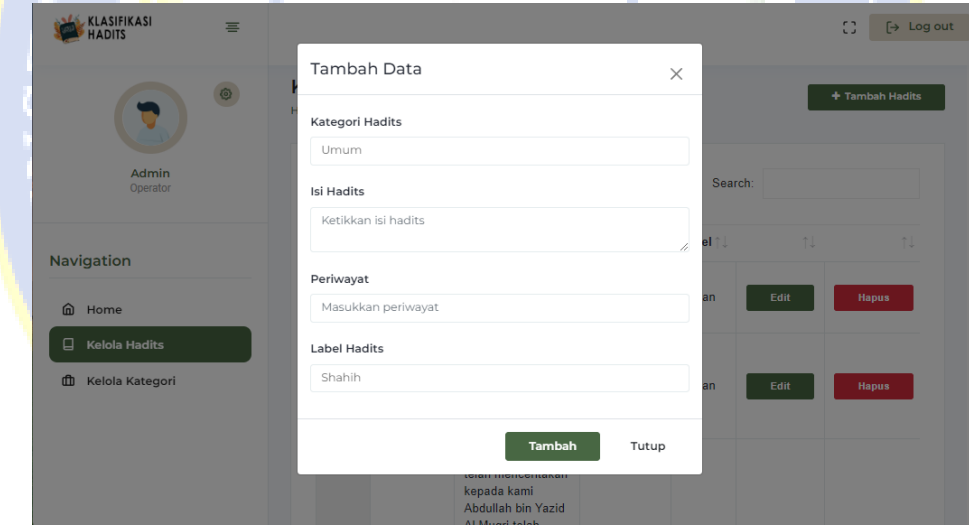

**Gambar 4.7** Form Tambah Hadits

5. Halaman Kelola Kategori Hadits Admin

Pada halaman ini, admin dapat menambah, mengedit serta menghapus data kategori hadits.

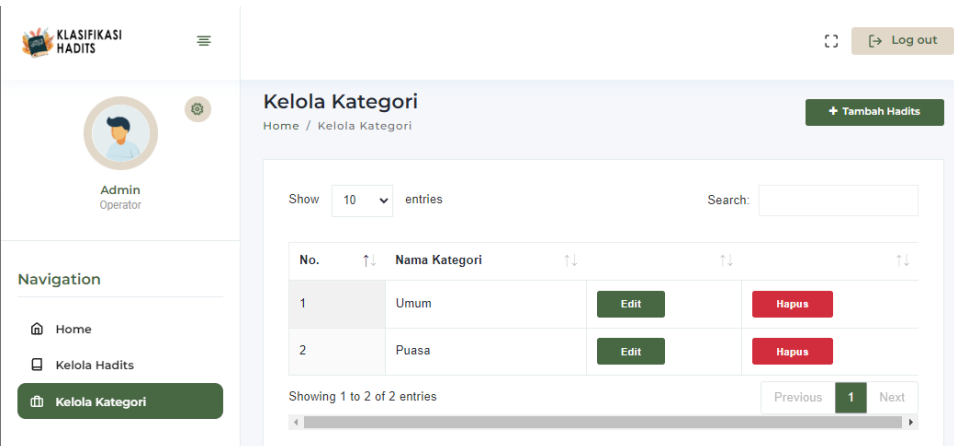

# **Gambar 4.8** Halaman Kelola kategori Hadits (Admin)

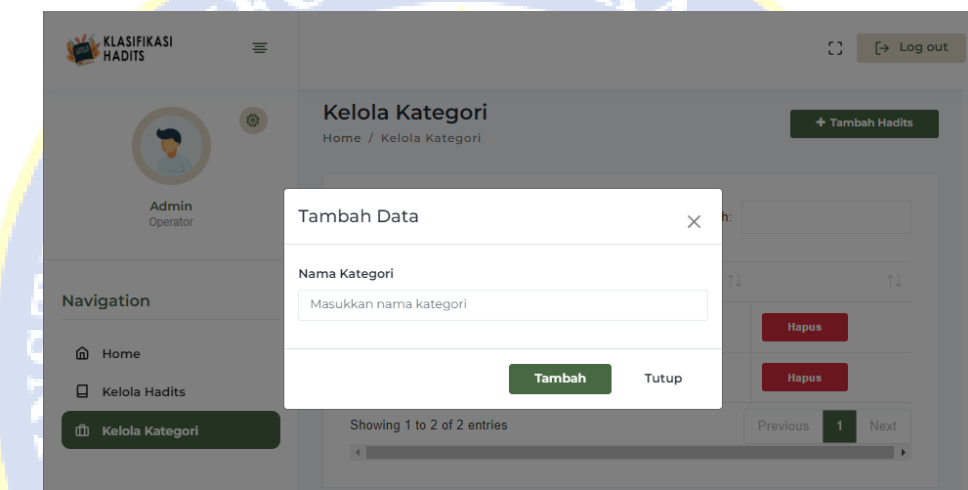

**Gambar 4.9** Halaman Tambah Kategori Hadits (Admin)

6. Halaman beranda (*User*)

Pada halaman beranda, *user* dapat melihat sekilas informasi seputar ARMAI Hadits.

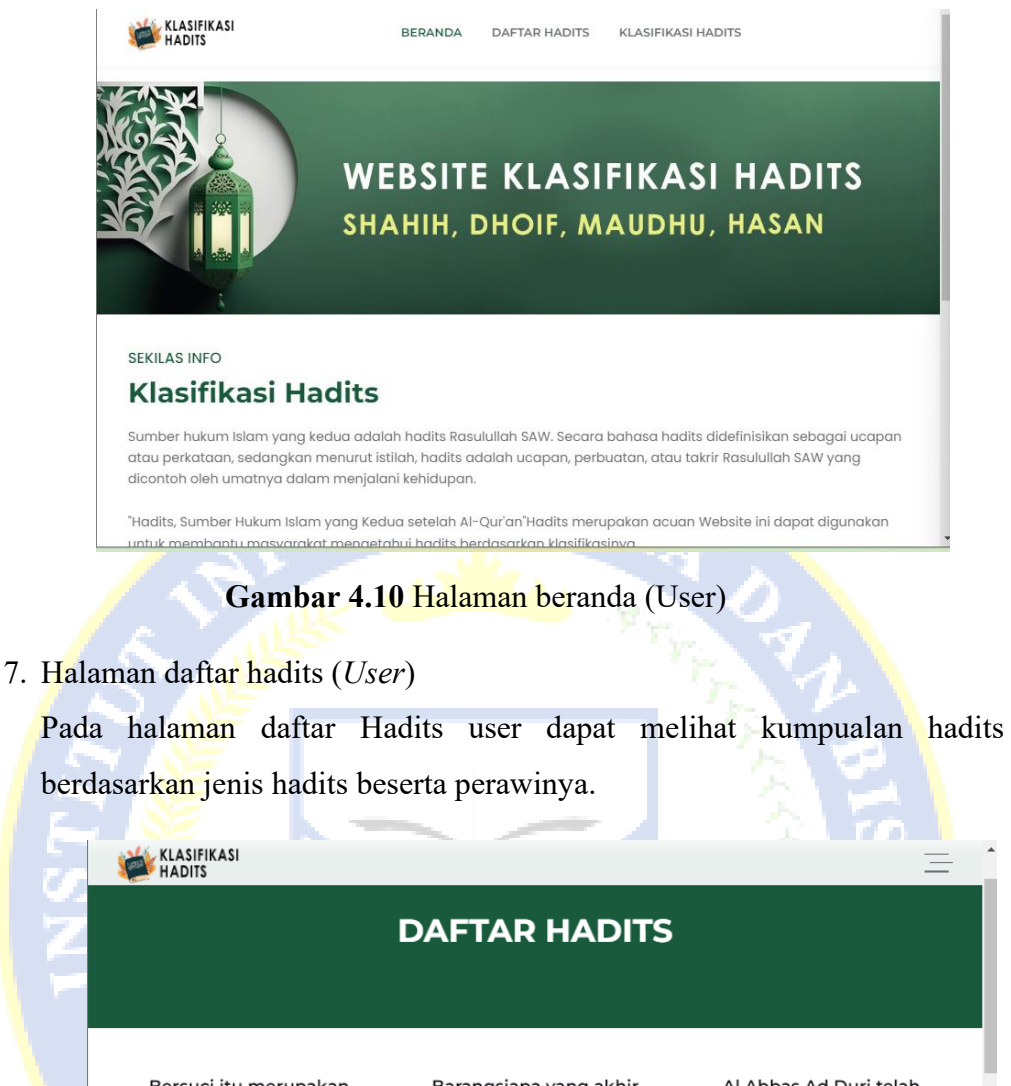

berdasarkan jenis hadits beserta perawinya.

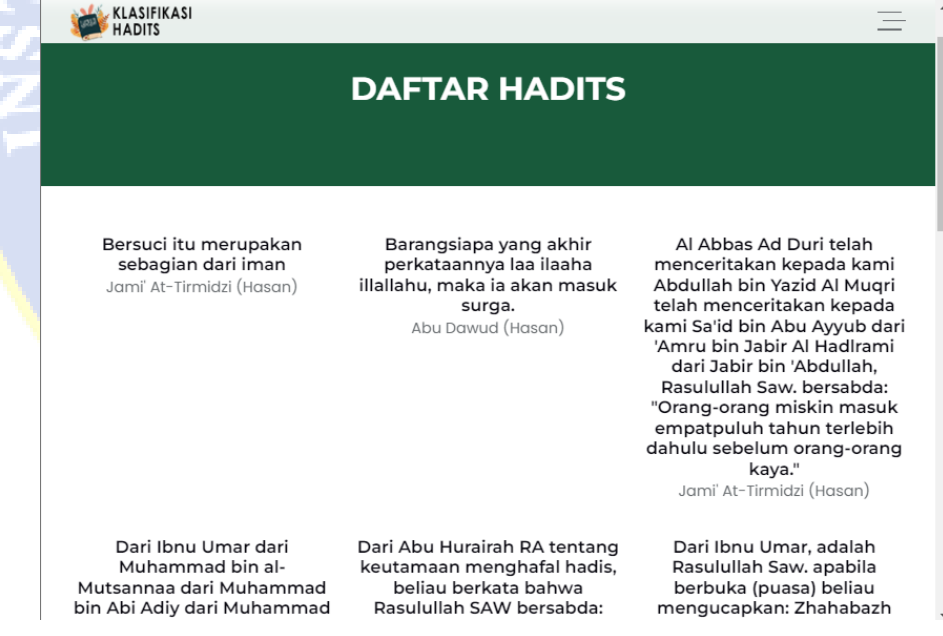

## **Gambar 4.11** Halaman daftar Hadits (User)

8. Halaman Klasifikasi Hadits (*User*)

Pada halaman klasifikasi Hadits user dapat mengetikkan potongan hadits yang ingin dicarinya., kemudian akan menampilkan hasil pencarian berdasarkan hadits terkait beserta perawi dan jenis haditsnya.

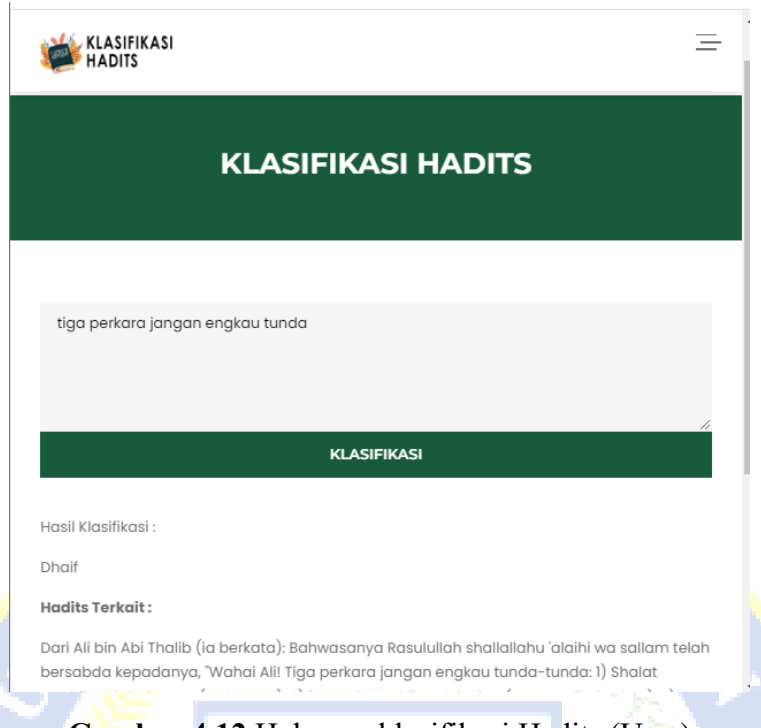

# **Gambar 4.12** Halaman klasifikasi Hadits (User)

# **4.3 Hasil Pengujian**

Penelitian ini menghasilkan sebuah *Website* Sistem Klasifikasi Hadits Berdasarkan jenisnya Menggunakan Algoritma *Naiv Bayes Classifier*. Pengujian sistem dilakukan menggunakan *black box*. Adapun pengujian *black box* dilakukan untuk menemukan kesalahan pada fungsi, kesalahan *interface* dan kesalahan kinerja.

**Tabel 4.15** Pengujian *Black Box* pada Website Sistem Klasifikasi Hadits Berdasarkan jenisnya Menggunakan Algoritma *Naive Bayes Classifier.*

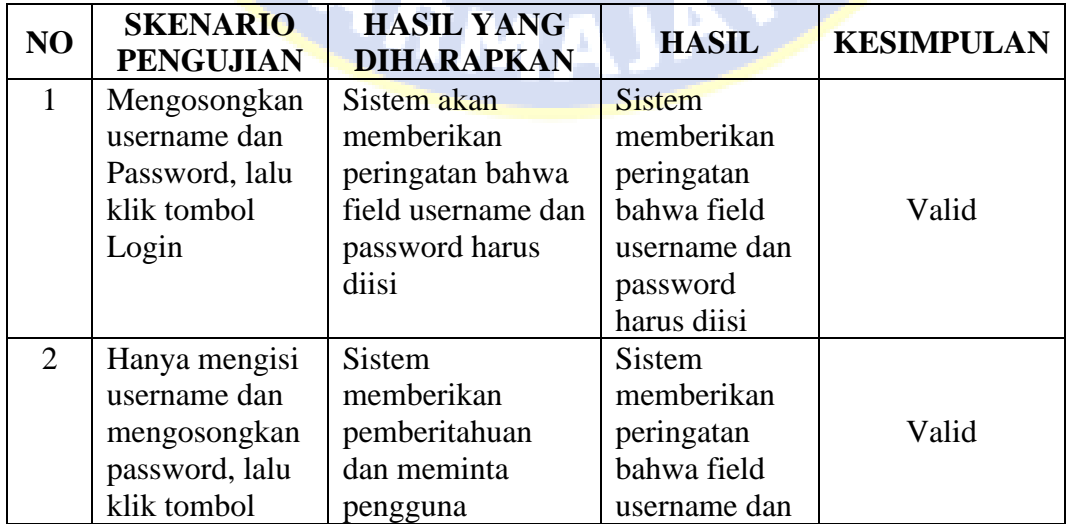

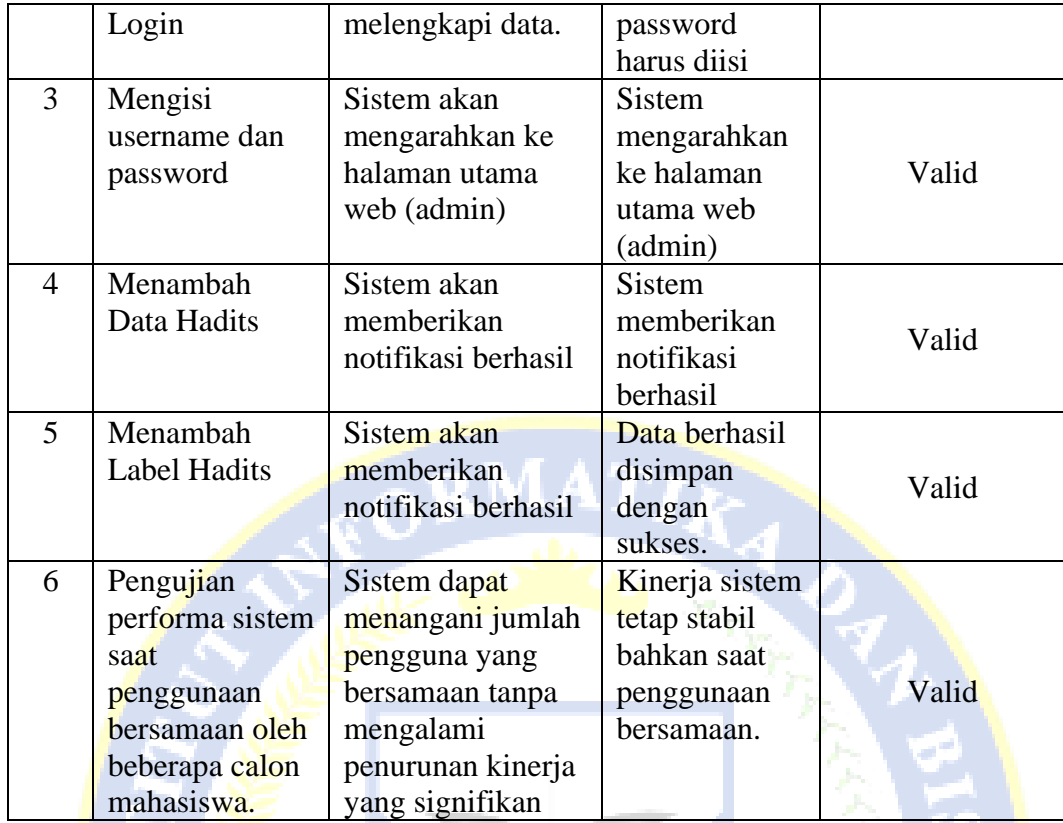

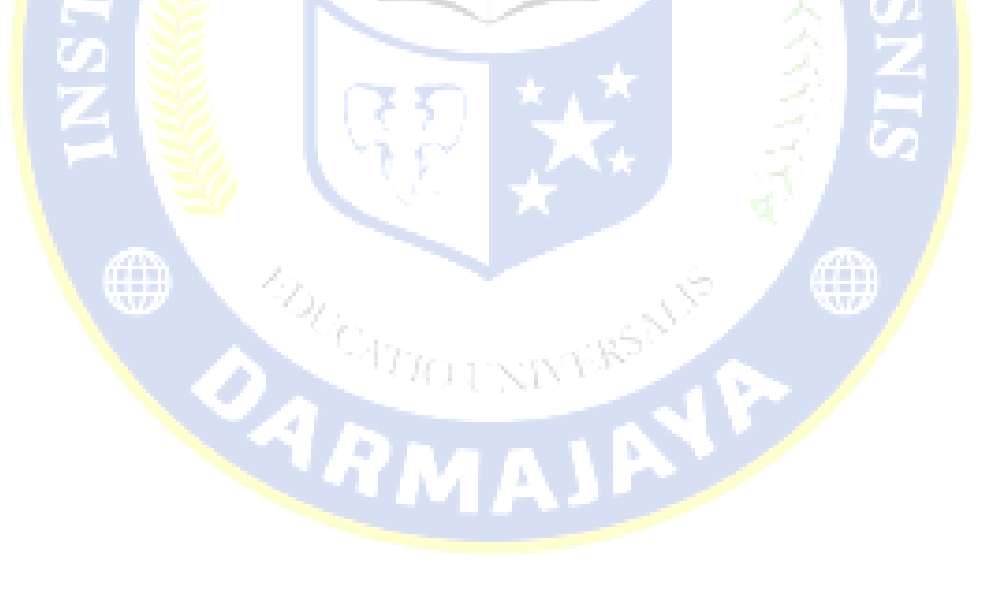